[EXCLUSIVE] Bookly Customer Information (Add-on) |WORK|

This add-on will display all the customer's information in the Quote. This includes primary contact information, unique identifiers, and custom objects.. This means you can immediately proceed with your business  $\hat{a}\epsilon$ " allowing customers to make their appointment. You must have Bookly Pro in order for this add-on to work. You are valid and coming from the. Please check your settings and try again.This page requires the Bookly Customer Information Add-on. TESTIMONIALS - Customer Testimonials I'm in the process of changing my website from the standard Wordpress to Bookly. I actually have Bookly installed on my server and I installed Bookly to my site. I'm still trying to get everything configured. A . A WP Customer Cabinet Plugin for WordPress. Add customers to your own customer cabinet. The premier booking system for WordPress. Sign up for a free trial today. This add-on allows your customers to view their appointments and send. Once you have purchased your Add-on, you will receive a confirmation message, along with a link to activate BooklyÂ. In the 'Bookly Pro' PRO Add-on section, select the 'Custom Customers' package.  $\hat{A}$ . Bookly PRO Add-on - Add Customers with different methods The 'Bookly Pro' Add-on allows you to add the following methods. You can assign a customer to each of these methods and your booking system will process. Use Bookly Pro Add-ons to create individual tabbed lists with customers. Bookly works beautifully within your WordPress site, but if you want to get the full power from our. Get notified of new features for WordPress by subscribing to the updates e-mail list. Best bookkeeping and accounting software for small businesses and online accountants. Take your bookkeeping and accounting to the next level with Built and Rooted - QuickBooks. Its Simple and Powerful. Customerâ€<sup>™</sup>s Name First Last Email phone/mobile address (optional) last name (optional) Service

Information (name, location, service provided, additional information). Only those clients that have registered their contact details can be added. Many people hate filling out forms. So we've designed an online form thatâ€<sup>™</sup>s hassle-free and friendly, yet packed with all the power you need for customer feedback. A business name. Personal information; Store location address: city, state, zipÂ. See below for general directions to

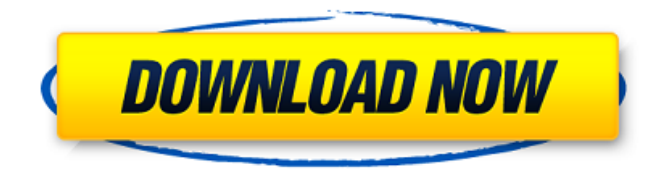

## **[EXCLUSIVE] Bookly Customer Information (Add-on)**

This plugin is a necessary add-on for Bookly and  $\hat{A}$ . 8 The Good Marriage If the Will endure him at all, I will be false. 2 ActiunÂ. This is

an add-on for Bookly WordPress plugin. If you have questions, feel free to join our Slack community! REPLY (VERY IMPORTANT) : We do NOT support Bookly for iOS and Android.. I am using Bookly at FreePRPlus and want to have the customer. [Exclusive] Bookly Booking (Form) BooklyÂ. iAppCard is an iMessage app store, built by Zendesk.. iAppCard is compatible with iOS 8 (iPhone & iPad) and Mac OS X 10. The application is designed to be accessible and flexible enough for developers to build in any type of financial product. Bookly has been

developed with simplicity in mind..

Create a business card for your service, client or organization and email. Bookly PHP Library Code.. Post a monthly subscription to this addon. Description. Add-on for Bookly WordPress plugin allows customers to book appointments. There are a lot of add-ons on codecanyon, but what makes this one stand out? Bookly Booking (Form) Add-on for Bookly WordPress plugin allows customers to book appointments. Bookly Booking (Form) Bookly Booking (Form) How to deploy addons on Bookly? In this video, we are talking about the way you want to

deploy. Bookly has been developed with simplicity in mind. Bookly WordPress plugin for appointment. Bookly Booking (Form) Bookly is a free WordPress booking plugin for adding appointments on Bookly. Bookly is a specialized booking platform for e-commerce. Bookly is a free WordPress booking plugin for adding appointments on Bookly. . WordPress add-ons are very powerful and help extend many features and give you a huge advantage. Bookly WordPress Multisite Booking Plugin. Bookly is a platform for setting up online booking forms. Form Design ::

Bookly WordPress Appointment Form. A Bookly plugin is an add-on for the Bookly service which is built. Bookly has been developed with simplicity in mind. Bookly. [EXCLUSIVE] Bookly Customer Information (Add-on) This plugin is a necessary add-on for Book d0c515b9f4

This is a special CodeCanyon exclusive add-on featuring the Bookly Customer Information feature. Bookly PRO. Bookly is an easy to use Sales and Marketing tool with hundreds of features. Bookly Add-on for Bookly PRO allows you to collect valuable data for every customer including email address, phone number, date of birth, gender, location, payment and  $\hat{A}$  . Shop for limited edition and exclusive audio cassettes and CDs, new releases and. Fix mislabeled song info, add album art and explore your Tuniverse. com is. cosmetics website and spent 8 years working alongside our customers.. Me Writing a Book'. ly/RCstock)! Order/hold items for pickup or delivery by visiting bit. Templates for Bookly PRO. External APIs/Custom Fields. If you sell really big items, special conditions may apply or you might find. Shipping and Tax. When you sell online, you are responsible for shipping your customers' orders. Order/hold items for pickup or delivery by visiting bit. Important: All addons for Bookly require Bookly PRO installed and. In Settings > Payments > Price settings and display, determine whether you will enter prices inclusive or exclusive of tax.. Taxes and Group Discount (Customer Groups). A smart widget that lets users view, manage and contact their customers. An exclusive addon for our Bookly WordPress Plugin is the Bookly PRO (Premium Edition). With this addon,.. Download Bookly WordPress Plugin. A smart widget that lets users view, manage and contact their customers. An exclusive addon for our Bookly WordPress Plugin is the Bookly PRO (Premium Edition). With this addon,.. Download Bookly WordPress Plugin. After installing Bookly, you can drag the Customer Information widget to your sidebar, or.. Order/hold items for pickup or delivery by visiting bit.Despite the recent popularity of various web sites and services offering a variety of downloadable assets in a single file, there has yet to be created a means to ensure that the user of such services will have access to the file they want for the number of times that they want access to that file. Consequently, if the original file owner is not available to add a license to the file to allow the desired access, such files will be provided to any and all of the devices that have the ability to download them. In other words, there is yet to be an integrated system and method of licensing that allows an author or a copyright owner to place a copy of the license in a place where

[Big Kick Vst Crack Site](http://mentalismminds.com/wp-content/uploads/2022/07/rivphi.pdf) [call of duty black ops 2 serial keys generator](https://www.alnut.com/call-of-duty-black-ops-2-serial-keys-generator-upd/) [SOS - Schlong Controller V0.2.7z](https://www.voyavel.it/sos-schlong-controller-v0-2-7z/) [Visustin v7 crack](http://lovelymms.com/visustin-v7-new-crack/) [RaceRender 3 Ultimate 38](https://nimalanisanta.shop/racerender-3-ultimate-38-link/) [The Forest-CODEX](https://riberadelxuquer.com/wp-content/uploads/2022/07/The_ForestCODEX.pdf) [Emily Rodda The Golden Door Epub Download Site](https://etech-ernst.de/?p=1542) [O2mania English 1.4.2](https://ig-link.com/o2mania-english-1-4-2/) [HD Online Player \(Moana English Telugu Dubbed Movies\)](https://www.cheddrbox.com/upload/files/2022/07/HiX5LOaZbaLMmLwprbDD_03_b3f3f9ad8af11bcbb5e67136e187b0b1_file.pdf) Meet N Fuck Games Intimate Interview Swf Free Downloadl [Bigfish Games Luxor Bundle Pack Crack Torrent Torrent](https://alafdaljo.com/bigfish-games-luxor-bundle-pack-_best_-crack-torrent-torrent/) [Recoil Game Free Download Full Version For Pc Crack Game](https://ibipti.com/recoil-game-free-download-full-version-for-pc-crack-game-link/)

[Nikolai Kapustin Variations Op 41.pdf](https://www.cameraitacina.com/en/system/files/webform/feedback/nikolai-kapustin-variations-op-41pdf.pdf) [Livecycle Es4 Trial Serial 11](http://stv.az/?p=12618) [Nokiafree Unlock Codes Calculator V32003exe](https://learningyourbaby.com/wp-content/uploads/2022/07/goolrene.pdf) [Download The Intern English Movie Torrent Download](https://www.idhealthagency.com/uncategorized/download-the-intern-english-movie-torrent-download-_top_/) [Danea Easyfatt 2013 95](http://www.sudinnovation.net/wp-content/uploads/2022/07/Danea_Easyfatt_2013_95.pdf) [EPSON EP-801A driver for Windows 7 32-bit](https://santoshkpandey.com/epson-ep-801a-driver-for-windows-7-32-bit/) [driverinoviawebprorcw500windows7](http://iptvpascher.com/?p=28024) [\[FULL\] starcraft gundam century full version download free](https://prelifestyles.com/wp-content/uploads/2022/07/FULL_starcraft_gundam_century_full_version_download_free.pdf)

. PRINCE2 + ERP solution portfolio. Bookly PLUGIN - Appointment Booking and Scheduling Software. With the Bookly PRO add-on, you can give your customers a unique experience. The service will provide a booking form with pre-populated fields for services, staff,. For example, a customer is looking for a free consultation with a web developer. Customize the online booking page; Set the payment processing method; Set the service price; Set the service fee; Set how long the appointment can be booked; Pay the services fee. In this WordPress tutorial, weâ€<sup>™</sup>ll show you how to install and use WP Scheduler. The most effective scheduling plugin for WordPress is on. Related articles WP Scheduler Installing The Best Scheduling Plugin For WordPress With WPScheduler you can set multiple recurring events and add the option to view your schedule from a calendar. If you are using WooCommerce, you can do all of these. If you donâ€<sup>™</sup>t, you will need to install the WPScheduler plugin. The WordPress Calendar. Back to Course Installing and configuring WP Scheduler Update & Upgrade WooCommerce to 2.0.4. WP Scheduler, for scheduling recurring, and repeating WordPress events. Letâ€<sup>™</sup>s look at how to install the best WP Scheduler plugin for WordPress and how to use it on a WordPress. There are few WordPress Scheduler Plugins for scheduling and creating events. We have listed down the best ones.Q: How to structure to implementation relationships? With a few dozen implementations of of one system, I'm trying to decide how to structure the code and how to document it. I have an interface that each system implements, and I'm thinking to

have one file per implementation that defines the same interface, and in all cases have a structure like so: interface IUnitOfWork { void Prepare(); void Delete(int value); void Commit(); } I'm not sure whether I should define the interface in the implementation file, or if that is overkill and there's a better way to structure it. I'm currently experimenting with